# **AutoCAD (LifeTime) Activation Code 2022**

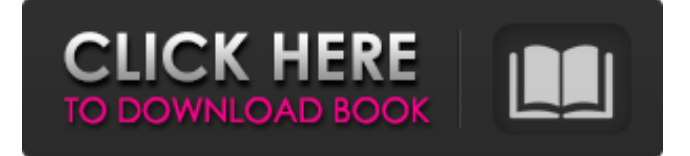

## **AutoCAD Crack+ (Updated 2022)**

AutoCAD For Windows 10 Crack is used to design and draft architectural, mechanical and electrical drawings, architectural 3D models, interior designs, and other drawings. The application is part of the Autodesk suite of applications, which also includes design applications such as AutoCAD Architecture, AutoCAD Mechanical, AutoCAD Electrical, Autodesk Revit, Autodesk Inventor, Autodesk Navisworks, and Autodesk 3ds Max. AutoCAD and Autodesk Inventor are also available for a range of mobile devices including tablets and smartphones. AutoCAD LT is available free of charge for home and small business use, while AutoCAD Standard and AutoCAD Premium are licensed for a fee. Key features of AutoCAD include: A comprehensive suite of drawing features and commands Automatic drafting and editing Graphical 3D capability Detailed capability in architecture, mechanical and electrical drafting A number of industry-standard import and export file formats for compatibility with other design software Design capabilities for architectural and mechanical work User interfaces (UI) for both a mouse and a keyboard Designed for use with thirdparty accessories and hardware The design capabilities of AutoCAD also provide the functionality needed for architectural work. These capabilities include the ability to import and export complete 3D models, and to combine and project elements of a 3D model. AutoCAD can also be used to build and render images of 3D models. History Autodesk began developing AutoCAD in 1974. At the time, there were no other CAD programs available. In addition to developing AutoCAD, Autodesk developed three other CAD programs - AutoCAD R10, AutoCAD Map 3D, and Autodesk Layout. These three programs were renamed to Autodesk Inventor in 1998. In 2012, Autodesk released AutoCAD X, its first completely new version of AutoCAD since the original release of the application in 1982. In 2015, Autodesk introduced AutoCAD LT and AutoCAD 2018. Revisions and updates Since its initial release, AutoCAD has undergone a number of revisions and updates. The first AutoCAD release was shipped as v.1.0 on December 30, 1982. The first major revision of AutoCAD was AutoCAD v.2.0, which was released in April 1984. AutoCAD

#### **AutoCAD License Key Download [Mac/Win]**

2D CAD applications use a variety of coordinate systems. The most common ones are: Coordinate System: UCS - Universal Coordinate System - usually referred to as AutoCAD Cracked Version's coordinate system, ECEF - Equatorial Coordinate System, pcs - Polar Coordinate System For creating 2D drawings in UCS, one can use the UCS Active Entity (ACE) property, which allows to select a preferred coordinate system from the set of possible ones. UCS Active Entity may also change the set of available coordinate systems while a drawing is open. Coordinate systems can be edited by clicking on the UCS annotation balloon, and changing the value of the Coordinate System field. It can also be changed manually by typing a new value in the Coordinate System field. Some UCS properties are editable via the UCS Properties dialog. The user interface of AutoCAD Cracked Version allows multiple commands to be performed by mouse, keyboard or both. The following lists the most frequently used commands, sorted alphabetically by category. They can be run by typing the command name or by selecting a menu. Table of commands Performing several commands at once can be done by selecting the desired command from the various menus, then holding down the left mouse button while selecting the commands. Table of shortcuts For shortcut keys, see Quick keys. Table of commands Adding a Command To add a command to a specific tool, select a tool and a command, then choose Edit > New, or use the keyboard shortcut. Accessing the tools menu To access the tools menu, hold down the Ctrl key and press the Tab key on your keyboard. Tool bars Each tool bar holds a different set of commands, or toolbars. To access a tool bar, click on it, and the icons representing the tools in the tool bar are shown. To add a tool to the tool bar, right click on the tool bar, and choose Edit > Add Tool. Icons Each command, or tool, has an associated icon representing it on the toolbars. To access the tool icon, right click on the tool bar. Keyboard shortcuts To access keyboard shortcuts, hold down the Ctrl key and press the Tab key on your keyboard. Command history When a command is used, it is saved in the Command History. In the command line interface, it is accessed by using Ctrl+Tab. In the command line toolbar, the history is a1d647c40b

# **AutoCAD Crack Download**

Close Autocad. Open regedit. Add the following keys: HKLM\SOFTWARE\Autodesk\3ds Max\API\Support\11.5\ and HKLM\SOFTWARE\Autodesk\3ds Max\API\Support\11.5\ Autocad will now correctly identify that the API is 11.5. hooligan.jpg Police say this man was arrested for disorderly conduct after allegedly engaging in an altercation with fans outside an Oktoberfest event. (NorthJersey.com file photo) A hooligan has been arrested for disorderly conduct during an Oktoberfest celebration in Morristown. The man -- who was wearing a mask, a black shirt, black pants, black gloves, and a red hat -- was at the Oktoberfest in the Waterfront Square on Morristown Green at around 6:30 p.m. Friday, police said. He was seen arguing with fans, police said, before running up and down the middle of the crowded area, knocking people down. Police said that the man also threw a drink at people. Two women were injured and taken to the hospital, according to police. No one was seriously hurt, police said. The man, whose age and name were not immediately available, was taken to Morristown Medical Center, where he was arrested and taken to police headquarters. Anthony G. Attrino may be reached at tattrino@njadvancemedia.com. Follow him on Twitter @TonyAttrino. Find NJ.com on Facebook.Subterranean deposits of oil and gas typically require stimulation to increase the productivity of the deposits. Stimulation can be achieved by a well bore injection of fluids such as water, steam, carbon dioxide and/or chemicals. Additionally, chemical stimulation may be achieved by a process referred to as "acidizing" in which a well bore is injected with a relatively low pH fluid such as a hydrochloric acid solution. Typically, acidizing is carried out in a subterranean formation with a carrier fluid that may serve several purposes. The carrier fluid may be used to provide hydrostatic pressure to maintain the well bore in the formation, to provide a clean hydro-fracturing fluid, to increase the penetration rate of the hydro-fracturing fluid into the formation, or to sweep proppant or other solid

## **What's New in the?**

Support for creating in external programs: Behold a feature-packed 2020 release: You can now use AutoCAD to create and edit drawings in other software applications—on a Mac or Windows PC—as long as you are using the latest AutoCAD release and working with a monitor, keyboard, and mouse connected to your computer. You can also use any current browser to work with AutoCAD. Simplified, intuitive, and streamlined interaction with other programs: Make all necessary commands within a dialog box that appears. Commands such as View/Fit command, Markup commands, Dynamic Input commands, and so on, are displayed on the ribbon and can be edited right from the dialog box. (video: 1:15 min.) Extended functionalities: Create and edit shape files. Quickly create and edit shape files in the format of AutoLISP or XPIT. Create and open vector images (.jpg,.bmp, and.eps) directly in your drawing. Robust and powerful file format support: Create DWG and DXF files using 16-bit floating-point precision. This allows for a more detailed and accurate representation of the objects in your drawings, as well as preserving every pixel with greater precision than usual. Automatic CAD-format conversion: Automatic conversion between several file formats: Convert one drawing from another file format. (video: 2:20 min.) Document viewing and application management: Access, open, and view drawings anywhere with AutoCAD. View your drawings on your home PC, work PC, laptop, and tablet. (video: 2:11 min.) Create 2D and 3D designs: Create 2D and 3D designs for both interior and exterior architecture. Work at the most precise level in your designs, such as creating

room layouts and elevations. Detailed design functions: Engineered and architectural design, both 2D and 3D Set up and manage dimensions Create, edit, and edit multilevel wire frames Set up orthographic views Locate and share your drawings Automatically update drawings when files are modified outside of AutoCAD Design efficient, attractive, and durable drawings Editing and optimizing your drawings: Quickly redraw and edit your drawings Work with layers, clipping masks, and styles

# **System Requirements:**

Minimum: OS: Windows 7, 8, 10 (64-bit version) CPU: Intel Core 2 Duo E6700 @ 3.00GHz or equivalent RAM: 2GB GPU: Nvidia GeForce GTX 560 or ATI Radeon HD 5870 DirectX: Version 11 Storage: 10GB available space Network: Broadband Internet connection Recommended: CPU: Intel Core i3 or AMD Phenom II X4 @ 3.

Related links: